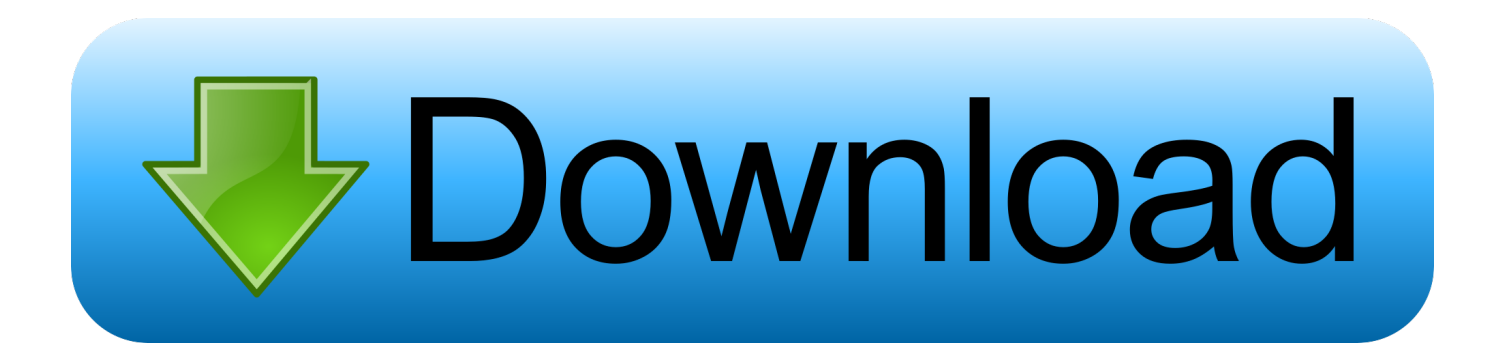

[Dell 1130 Toner Chip Reset Software](https://tlniurl.com/1tholf)

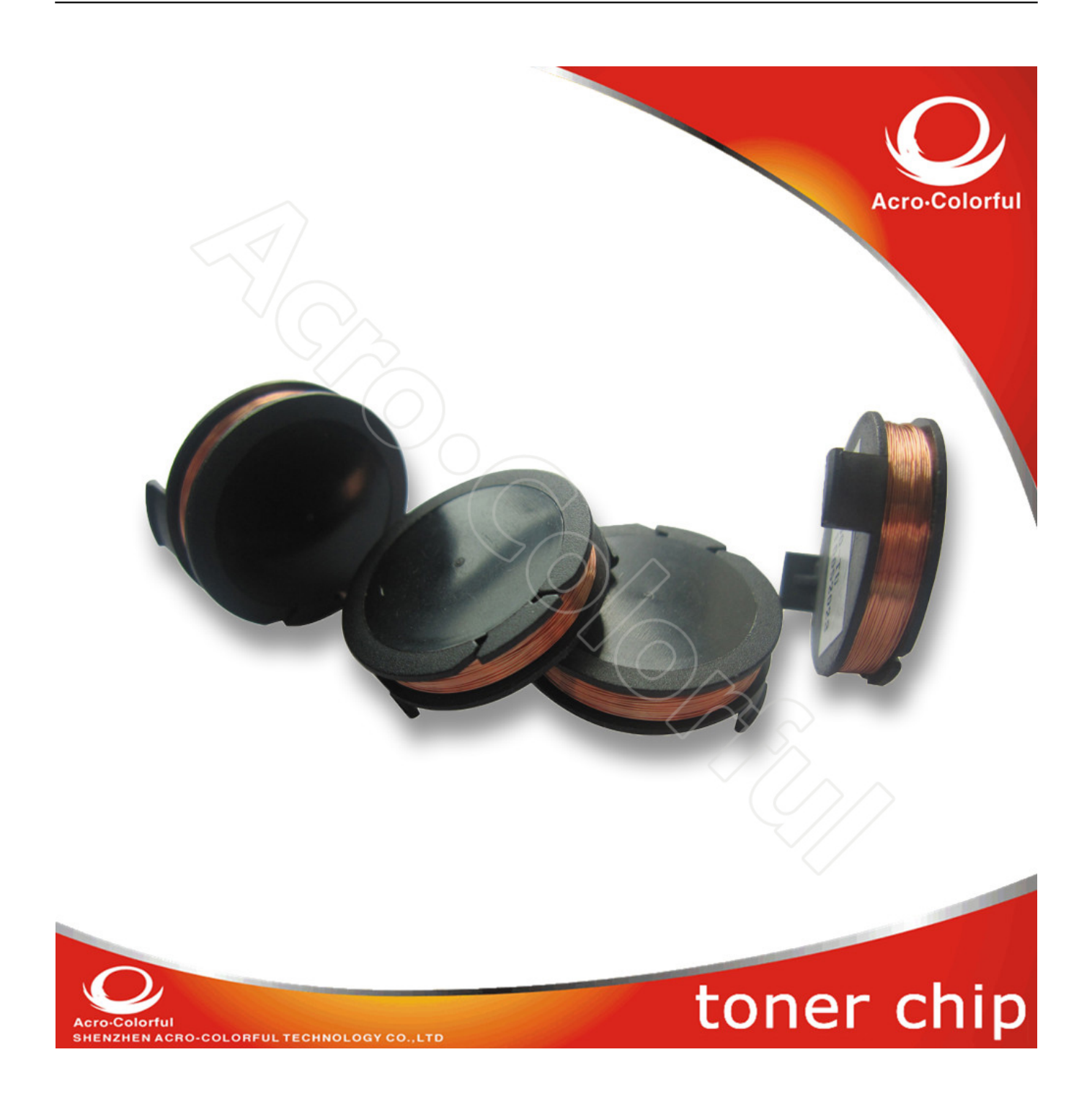

[Dell 1130 Toner Chip Reset Software](https://tlniurl.com/1tholf)

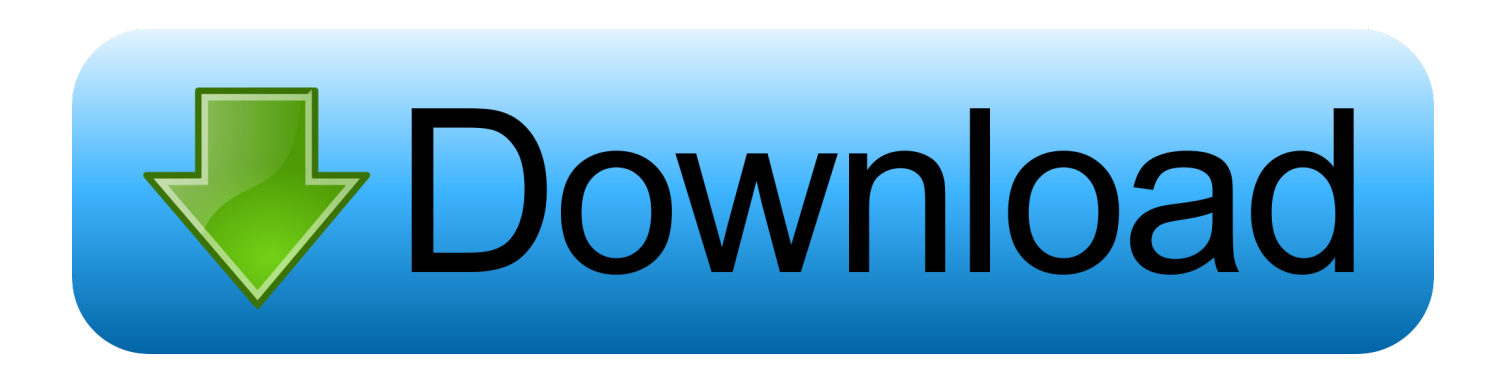

Reset cip ML-640 ML-1641 ML-1645 DELL-1130 1130n Xerox 3140 3155 3160 3250 resoftare fix firmware eReset.. Feb 03, 2015 How to reset cip for Samsung ML-640 ML-1641 ML-1645 DELL 1130 printers Xerox Phas.. Install Dell 1130 Laser Printer with software CD (Automatic Wizard) How to reset chip Dell 1130.

1. dell 1130 toner chip reset software free download

This page lists all available OEM, remanufactured and aftermarket Toner Cartridges, and compatible items for Dell 1130 Laser Printers.. If you're looking specifically for OEM or non-OEM replacements for your Dell 1130 Laser Printer be sure to check the product page to.. – Toner refill Dell 1130 and reset toner chip Dell 1130 Program printer driver printer software printer driver computer.. Dell 1130 Laser Printer Driver download link & installation instructions for windows xp.

## **dell 1130 toner chip reset software free download**

dell 1130 toner chip reset software free download *Infinity Alpha 50 Speakers Manual Transfer* 

S And/or other countries Offers subject to change, not combinable with all other offers. [Marvel Ultimate Alliance 2 Patch Fr](http://laysariworl.epizy.com/Marvel_Ultimate_Alliance_2_Patch_Fr_Pes.pdf) [Pes](http://laysariworl.epizy.com/Marvel_Ultimate_Alliance_2_Patch_Fr_Pes.pdf)

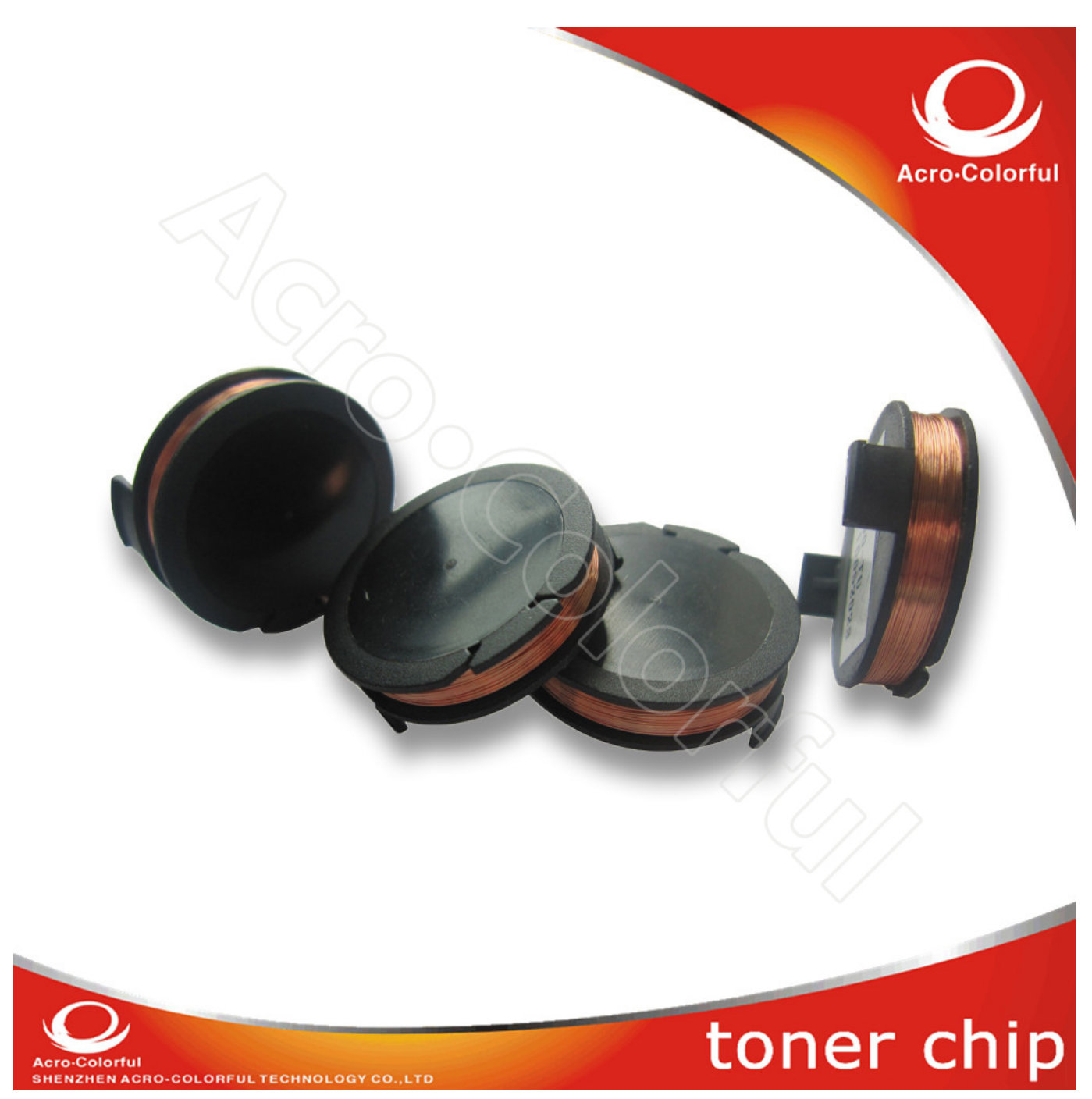

[Chords For Mac Demarco](https://www.townofvinalhaven.org/sites/g/files/vyhlif3981/f/uploads/2018_town_report.pdf)

[Driver havit wireless usb adapter](https://launchpad.net/~miconroomsmort/%2Bpoll/driver-havit-wireless-usb-adapter)

 Unsubscribe from eReset?Ultrabook, Celeron, Celeron Inside, Core Inside, Intel, Intel Logo, Intel Atom, Intel Atom Inside, Intel Core, Intel Inside, Intel Inside Logo, Intel vPro, Itanium, Itanium Inside, Pentium, Pentium Inside, vPro Inside, Xeon, Xeon Phi, Xeon Inside, and Intel Optane are trademarks of Intel Corporation or its subsidiaries in the U. [Free Blu Ray Movies](https://seesaawiki.jp/boxduletca/d/_TOP_ Free Blu Ray Movies Online) **[Online](https://seesaawiki.jp/boxduletca/d/_TOP_ Free Blu Ray Movies Online)** 

[Add Printer Driver Mac Os X](https://festive-perlman-930002.netlify.app/Add-Printer-Driver-Mac-Os-X)

Taxes, shipping, and other fees apply Free shipping offer valid only in Continental (except Alaska) U. cea114251b [How To](http://edsolygel.webblogg.se/2021/february/how-to-download-photos-from-canon-to-mac.html) [Download Photos From Canon To Mac](http://edsolygel.webblogg.se/2021/february/how-to-download-photos-from-canon-to-mac.html)

cea114251b

[cheech and chong atacam novamente dublado completo](https://osf.io/g6nsm/)